FINISH MATERIAL DIMENSIONS ARE IN INCHE TOLERANCES: .XX ±0.02  $\boldsymbol{\mathsf{XXX}}$   $\boldsymbol{\pm 0.005}$  $\vert$  ANGULAR  $\pm 0.5$  DEG UNLESS OTHERWISE SPECIFIED ITEM NO. QUANTITY ALUM.  $\overline{N}$  NOTES

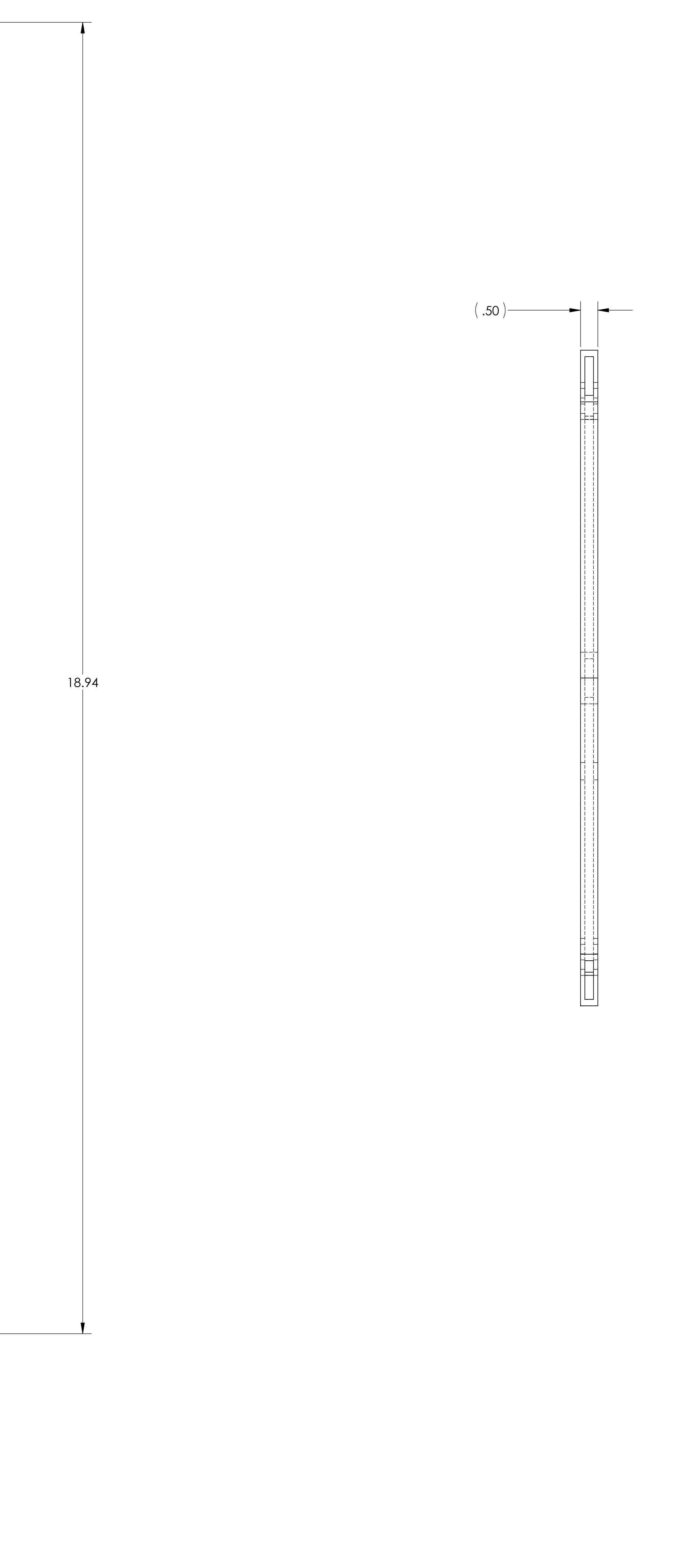

D

C

B

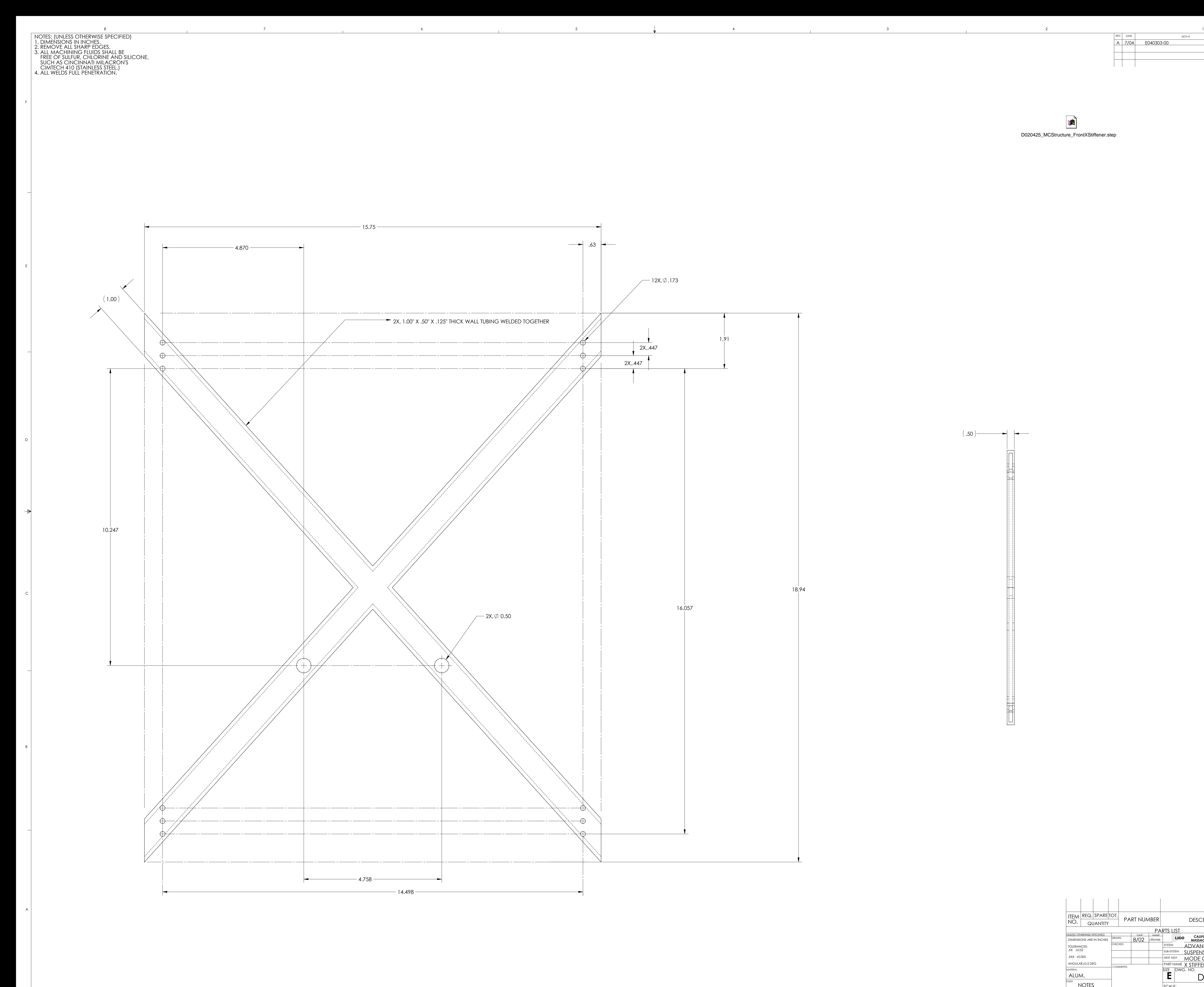

E

F

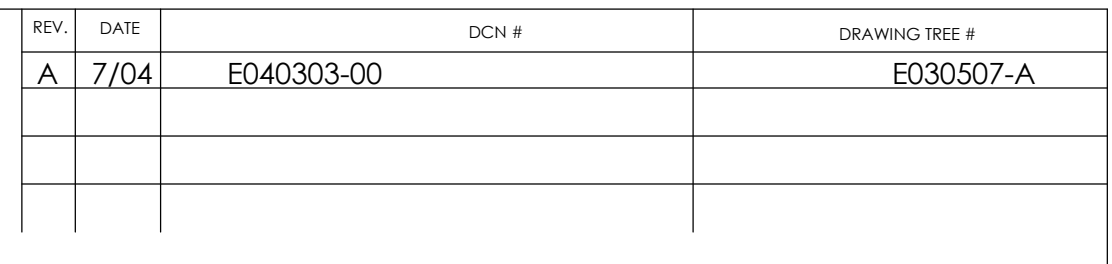

 $\overline{\mathbf{a}}$ D020425\_MCStructure\_FrontXStiffener.step

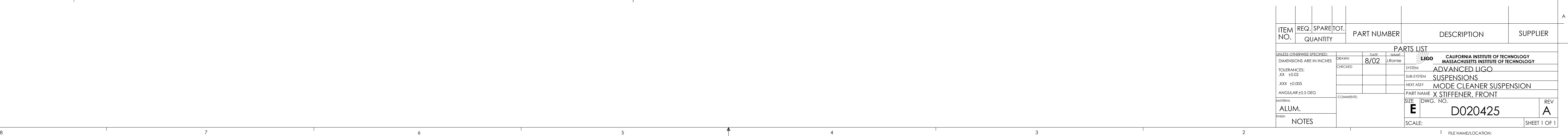